# **Azure tool comparison**

*Release 0.0.1*

**Feb 22, 2022**

### Contents:

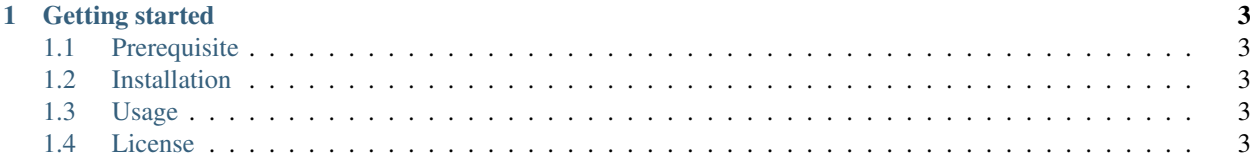

Comparison of different methods for creating objects on your Azure account.

## CHAPTER<sup>1</sup>

#### Getting started

<span id="page-6-0"></span>This repository contains the instructions for deploying ... on your Azure account. It is part of the [educational](https://github.com/pandle/materials) [repositories](https://github.com/pandle/materials) to learn how to write code for deploying infrastructure.

The repository contains all that you need to deploy . . . on your Azure account

- this package contains multiple ways for deploying . . . on your Azure account
- the goal is to compare these methods and to learn pros and cons of each methods

#### <span id="page-6-1"></span>**1.1 Prerequisite**

One Azure account, in this repository called your-account

#### <span id="page-6-2"></span>**1.2 Installation**

Coming soon.

#### <span id="page-6-3"></span>**1.3 Usage**

Read the instructions on [readthedocs.](https://azure-tool-comparison.readthedocs.io/en/latest/)

#### <span id="page-6-4"></span>**1.4 License**

This package is released under the MIT license. See [LICENSE](https://github.com/bilardi/azure-tool-comparison/blob/master/LICENSE) for details.